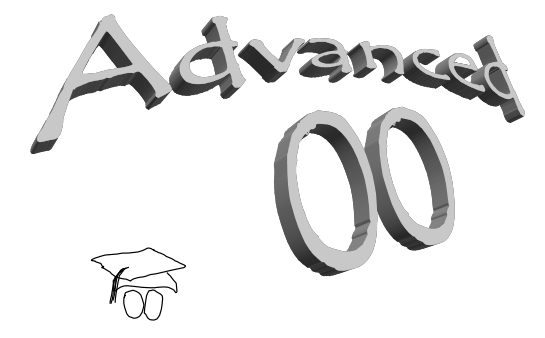

### Advanced OO

- Collections
- $\diamond$  Java generics (etc)
- OO wisdom
- Design patterns

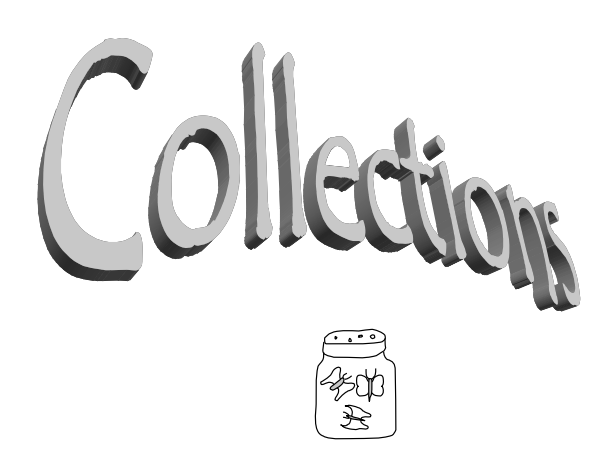

# Java Collections

- Collections:
	- o Contain a bunch of objects.
	- o Implement relationships.
	- o Support iteration.
	- o Are an essential part of OO libraries.
	- o Supercede "data structures" in pre-OO design.
	- o Got fixed up in Java 2.

# Immoral relationships

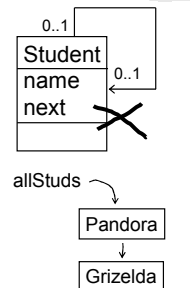

**Olga** 

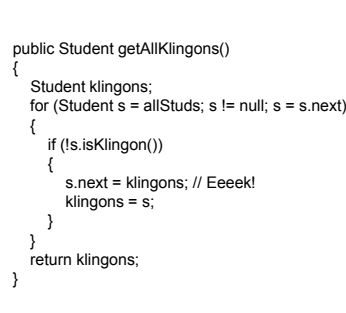

# Using arrays for relationships

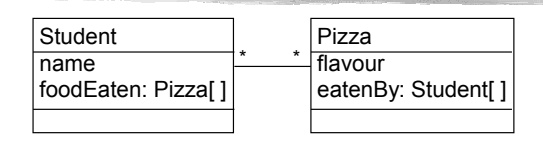

 $\triangle$  Array limitations:

- o Fixed size (wastes space, complicates code…)
- o Allows duplicate entries.
- o Enforces ordering.
- o Rigid indexing (0..n).
- o Awkward to remove items.
- o Linear searching.

Better

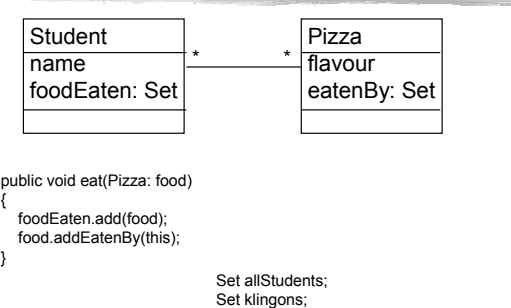

Java collection Interfaces

import java.util.\*;

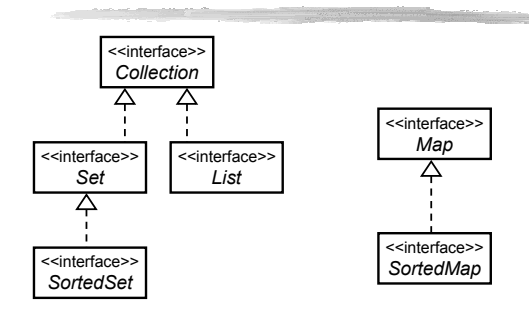

# Collection & Iterator

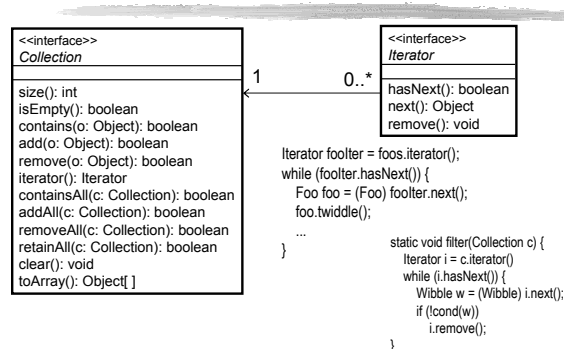

# Set: No duplicates

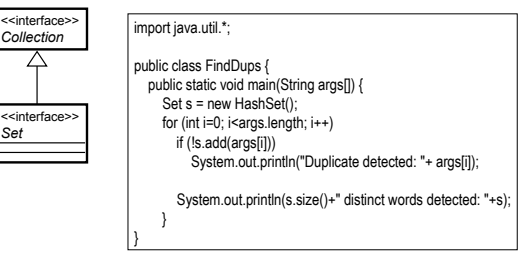

# Set semantics

- $\circ$  s1.containsAll(s2) -- s2 is a subset
- $\circ$  s1.addAll(s2) -- union
- s1.retainAll(s2) -- intersection
- $\circ$  s1.removeAll(s2) -- difference

Idiom: Given any collection c, make a copy with no duplicates: Collection noDups = new HashSet(c);

# When are 2 objects the same?

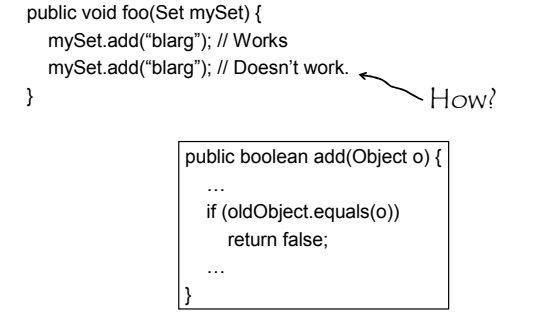

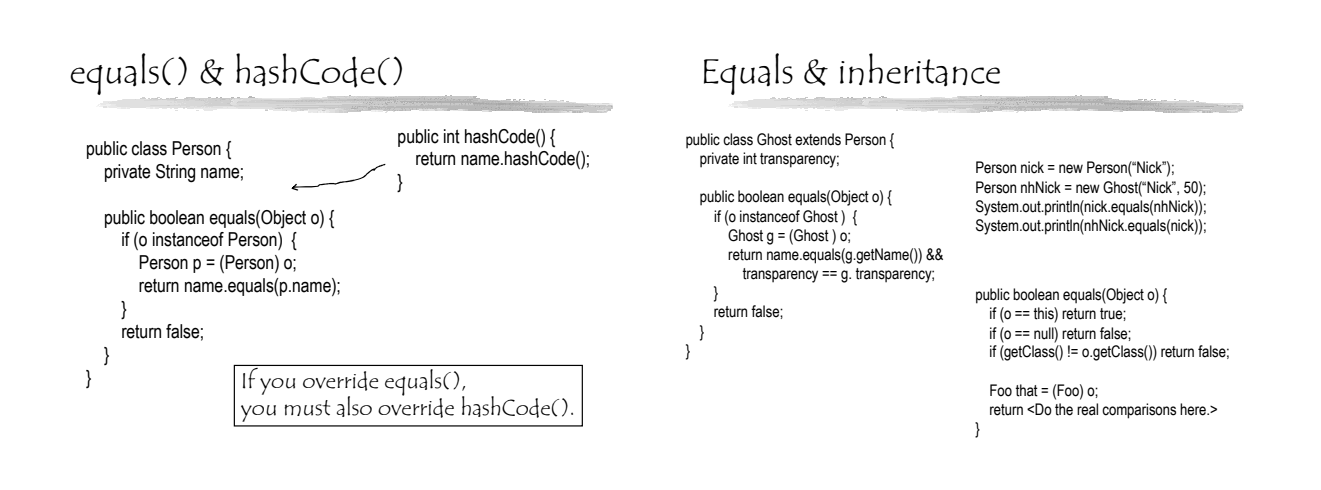

# List: ordered, duplicates allowed

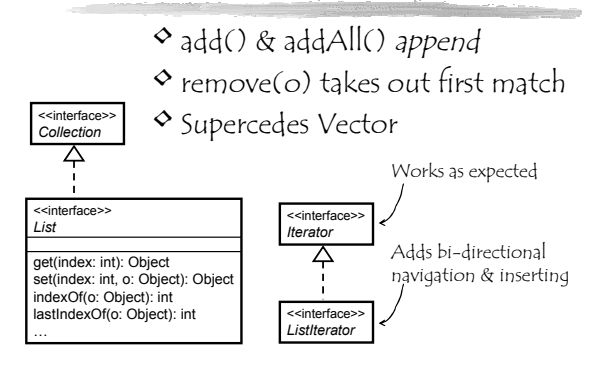

#### ListIterator

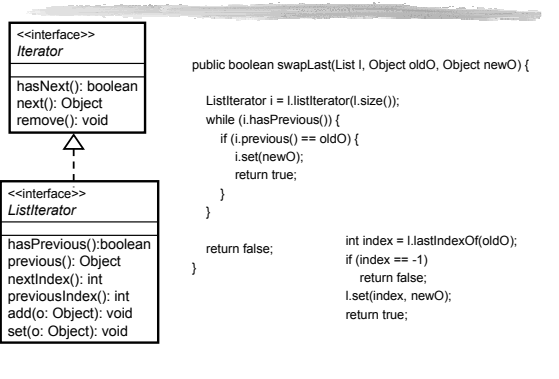

# ConcurrentModificationException

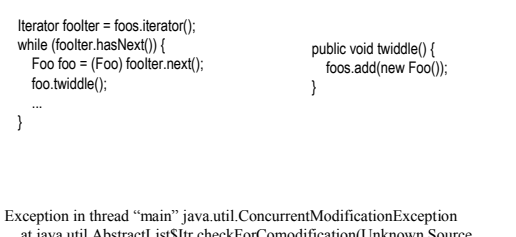

at java.util.AbstractList\$Itr.checkForComodification(Unknown Source at java.util.AbstractList\$Itr.next(Unknown Source)

at Foo.main(Foo.java:20)

# Map: indexed (uniquely)

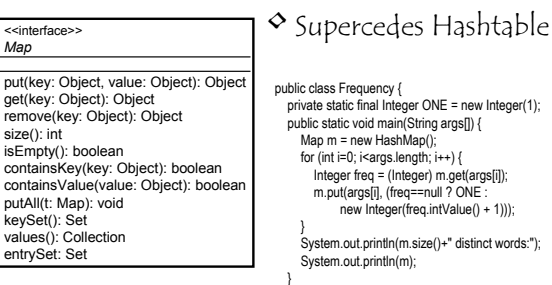

}

#### © Warwick Irwin 2008 3

### Iterating over a Map

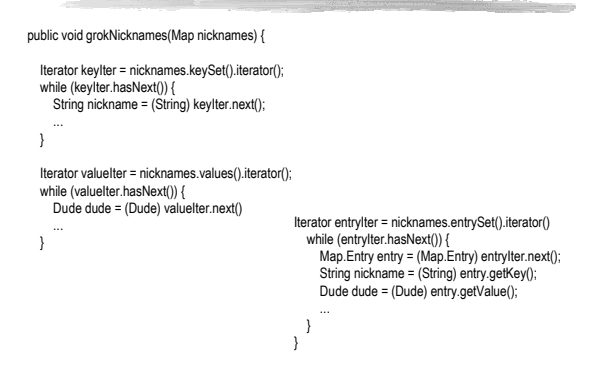

### Sorted collections

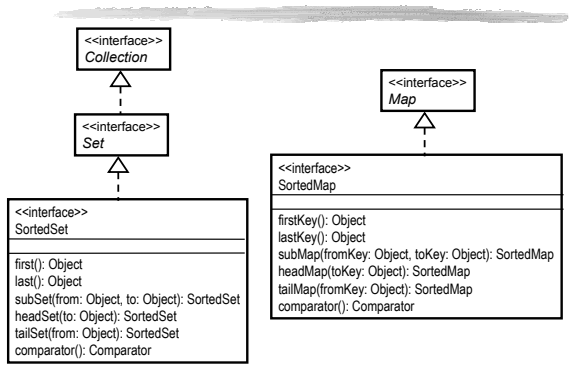

### Natural order

#### Set snorks = new TreeSet(); snorks.add(new Snork("Grizelda", 6)); class Snork { String name; int IQ; Snork(String theName, int theIQ) { name = theName; IQ = theIQ; }  $\overline{ }$ Exception in thread "main" java.lang.ClassCastException<br>
at java.util.TreeMap.compare(Unknown Source)<br>
at java.util.TreeMap.put(Unknown Source)<br>
at java.util.TreeSet.add(Unknown Source)<br>
at Snork.main(Snork.java:14) <<interface>> *Comparable* compareTo(o: Object): int ents Comparable public int compareTo(Object o) { assert o instanceof Snork; Snork that = (Snork) o; shork that = (shork) o;<br>int res = name.compareTo(that.getName()); if (res != 0) return res; if (IQ < that.getIQ()) return -1; if (IQ > that.getIQ()) return 1; return 0; }

# Alternate orders

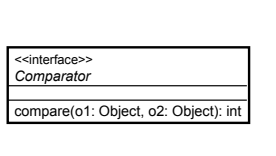

#### SortedSet snorksByIQ = new TreeSet( new Comparator() {

public int compare(Object o1, Object o2) {<br>assert o1 instanceof Snork;<br>assert o2 instanceof Snork; Snork snork1 = (Snork) o1; Snork snork2 = (Snork) o2; if (snork1.getIQ() < snork2.getIQ()) return -1; if (snork1.getIQ() > snork2.getIQ()) return 1; return 0; }<br>);<br>}

# Implementation matrix

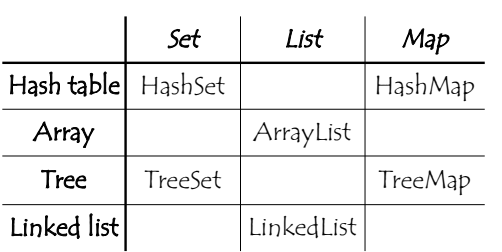

# Java collection Implementations

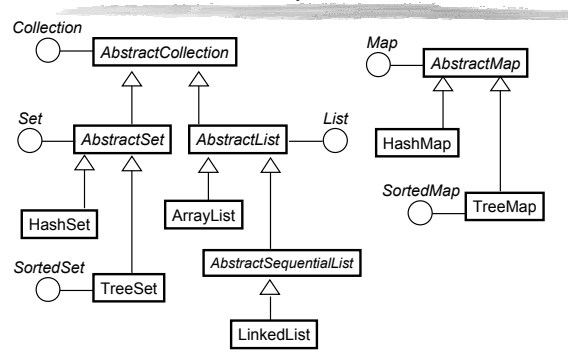

# Algorithms

#### Collections

\$ binarySearch(list: List, key: Object): int \$ binarySearch(list: List, key: Object, c: Comparator): int \$ indexOfSubList(source: List, target: List): int \$ max(coll: Collection): Object \$ max(coll: Collection, c: Comparator): Object \$ min(coll: Collection): Object \$ min(coll: Collection , c: Comparator): Object \$ replaceAll(list: List, oldVal: Object, newVal: Object): boolean \$ reverse(list: List): void \$ sort(list: List): void \$ sort(list: List , c: Comparator): void \$ unmodifiableSet(s: Set): Set \$ unmodifiableList(list: List): List \$ unmodifiableMap(m: Map): Map …

To me, collection classes are one of the most powerful tools for raw programming. You might have gathered that I'm somewhat disappointed in the collections provided in Java through version 1.1. As a result, it's a tremendous pleasure to see that collections were given proper attention in Java 2, and thoroughly redesigned (by Joshua Bloch at Sun). I consider the collections library to be one of the two major features in Java 2 (the other is the Swing library) because they significantly increase your programming muscle and help bring Java in line with more mature programming systems. -- Bruce Eckel.

#### Collections design goals www.cosc.canterbury.ac.nz/web\_software/docs/java\_docs/guide/collections/overview.html

#### **Design Goals**

- The main design goal was to produce an API that was reasonably small, both in size, and, more importantly, in "conceptual weight." It was critical that the new functionality not seem alien to current Java programmers; it had to augment current facilities, rather than replacing them. At the same time, the new API had to be powerful enough to provide all the advantages described
- above.<br>To keep the mumber of core interfaces small, the interfaces do not attempt to capture such subtle<br>distinctions as mutability, modifiability, resizability. Instead, certain calls in the core interfaces<br>are *optional*
- 
- 1. It is a truly *fundamental operation*: a basic operations in terms of which others could be reasonably defined,
- 2. There is a compelling performance reason why an important implementation would want to
- overide it.<br>
It was critical that all reasonable representations of collections interoperate well. This included arrays,<br>
which cannot be made to implement the Collection interface directly without changing the<br>
language.

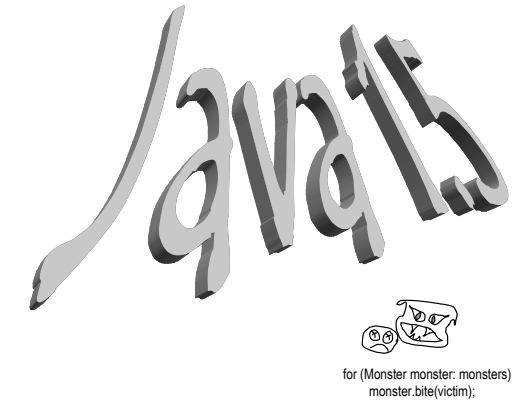

#### Generics

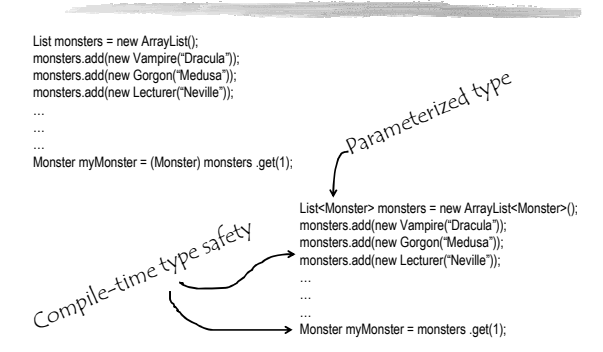

#### Java 1.5

- Biggest ever change to Java:
	- o Generics.
	- o Enhanced for loop.
	- o Autoboxing.
	- o Varargs.
	- o Printf.
	- o Typesafe enums.
	- o Annotations.
	- o Static imports.

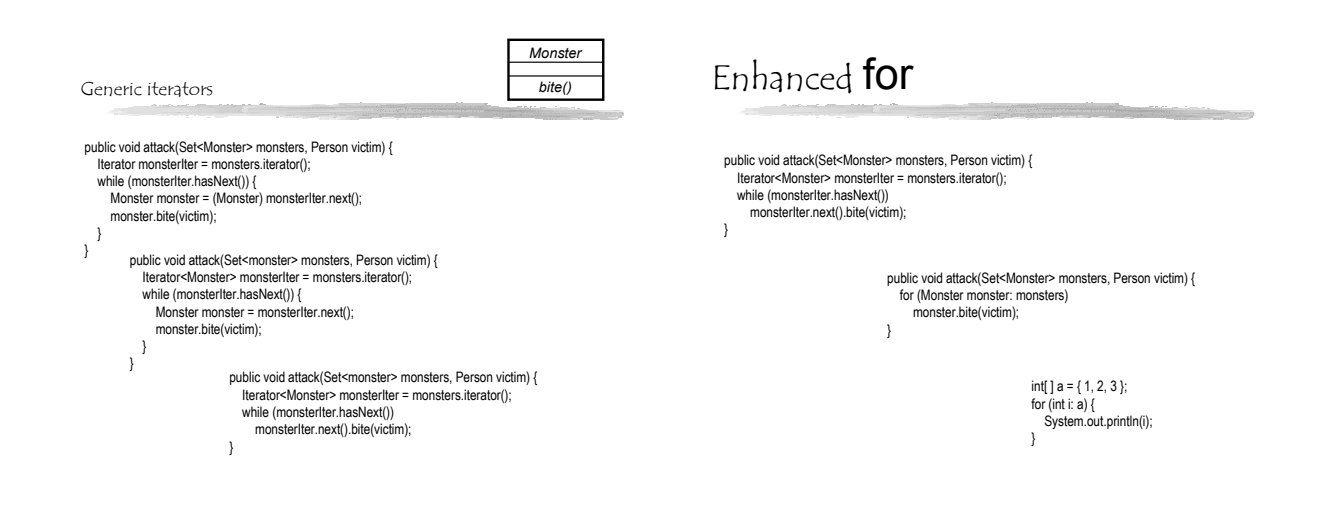

Autoboxing

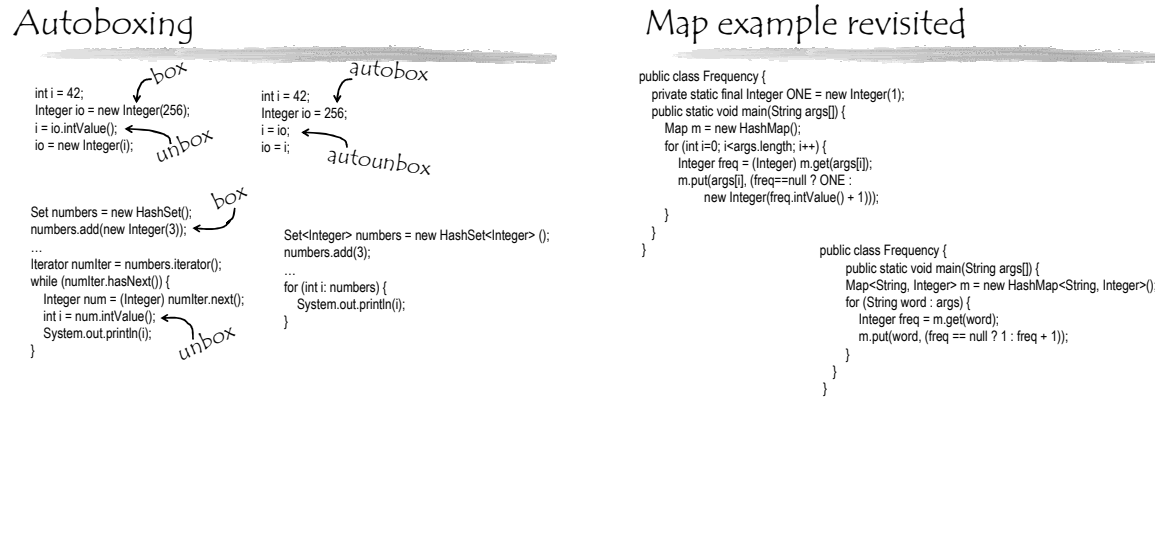

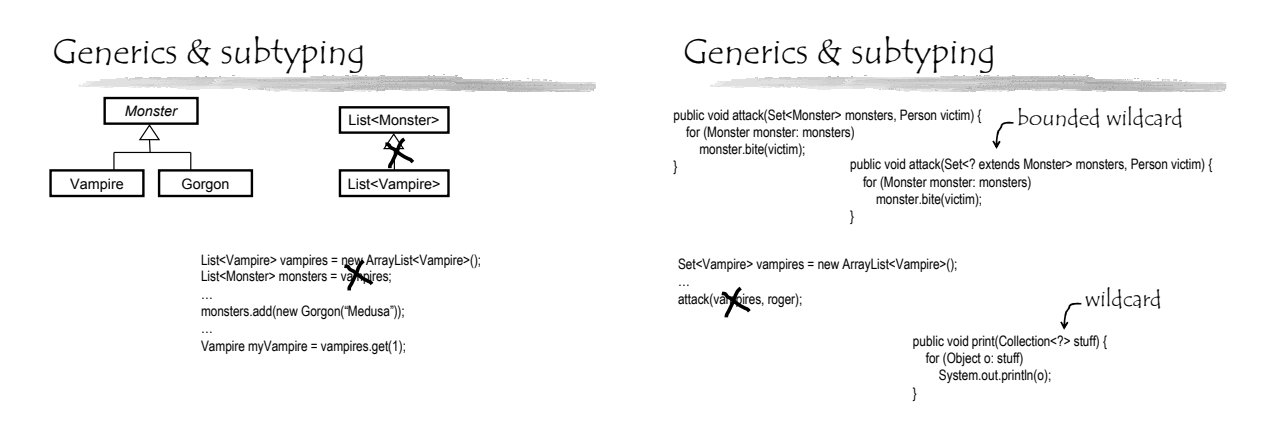

# Declaring generics

public interface List { void add(Object x); Iterator iterator(); }

public interface Iterator { Object next(); boolean hasNext(); }

public interface List<E> { void add(E x); Iterator<E>iterator(); }

public interface Iterator<E> { E next(); boolean hasNext(); }

### Generic methods

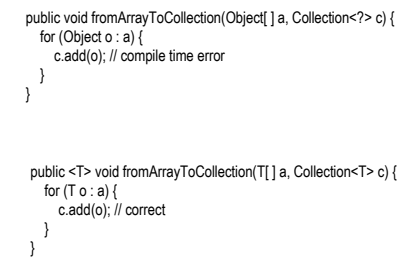

# Mixing old & new

public void attack(Set<? extends Monster> monsters, Person victim) { for (Monster monster: monsters) monster.bite(victim);

}

#### Set oldSet = new HashSet(); oldSet.add(new Vampire("Tinky Winky")); attack(oldSet, Po);

> Note: Monster.java uses unchecked or unsafe operations

javac –source 1.4 Monster.java

### Varargs

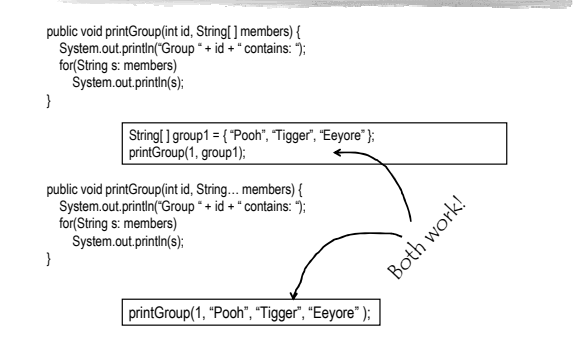

# The march of progress

# ◆ 1980:  $C$ <br>printf("%10.2f", x);

- 
- $\begin{array}{l} \diamond \\ \diamond \\ \diamond \end{array}$  1988: C + +<br>cout << setw(10) << setprecision(2) << showpoint << x; • 1996: Java
	- java.text.NumberFormat formatter = java.text.NumberFormat.getNumberInstance(); formatter.setMinimumFractionDigits(2); formatter.setMaximumFractionDigits(2); String s = formatter.format(x); for (int i = s.length(); i < 10; i++) System.out.print(' '); System.out.print(s);
	-
- 2004: Java
- System.out.printf("%10.2f", x);

## Printf

int  $x = 5$ ; int  $y = 6$ ; int sum =  $x + y$ ;

System.out.println( $x + " + " + y + " = " + sum);$ System.out.printf("%d + %d = %d\n", x, y, sum);

public PrintStream printf(String format, Object… args)

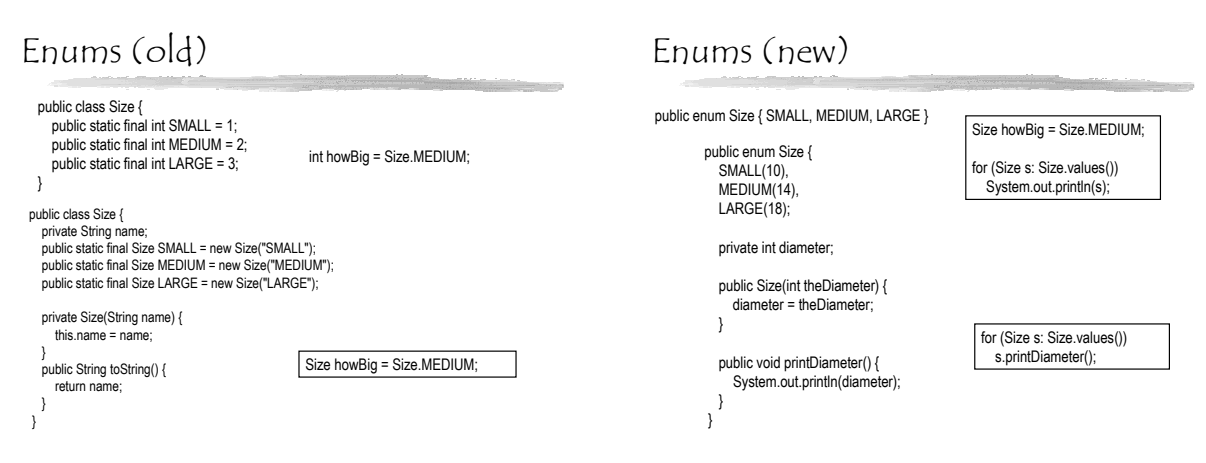

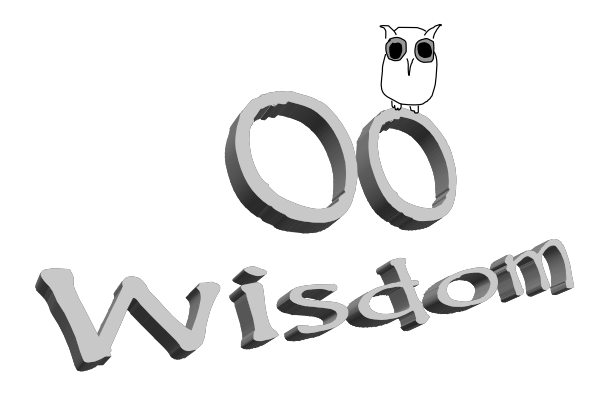

# OO wisdom

- Fundamentals & principles.
- $\diamond$  Data & behaviour yin & yang.
- $\diamond$  Inheritance.
- Design by contract.

# Bridging the gap

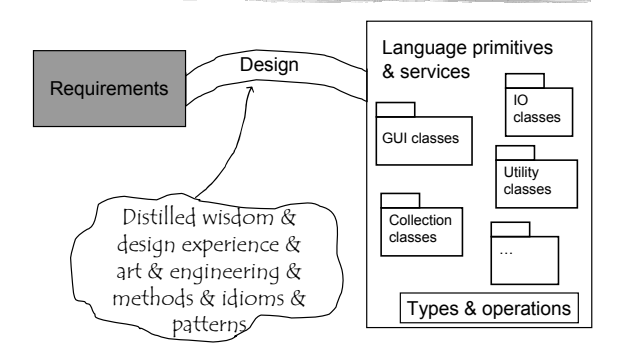

# Behold!

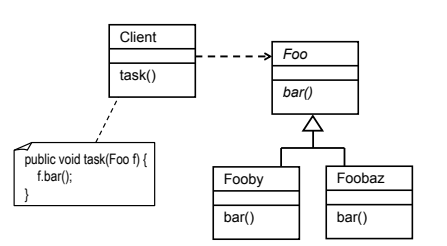

# Fundamentals

- We have only one problem: complexity
- We have only one solution: decomposition

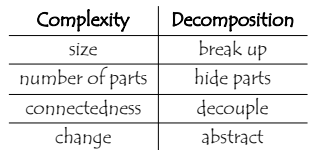

## OO mechanisms

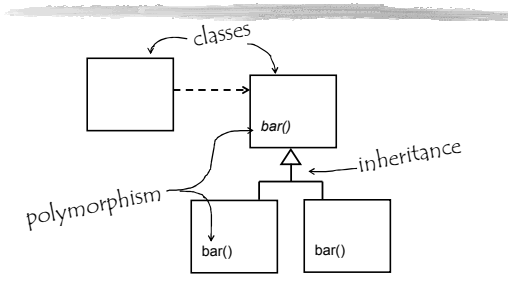

### OO semantics

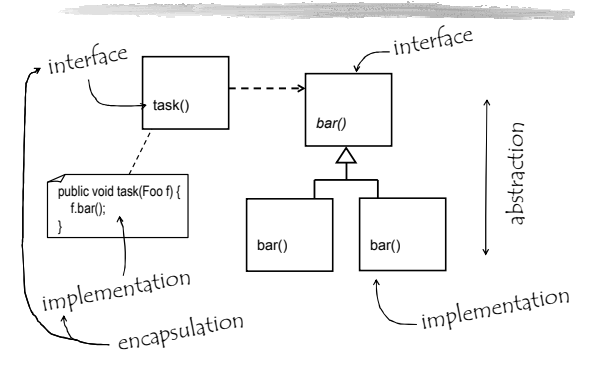

# Decomposing complexity

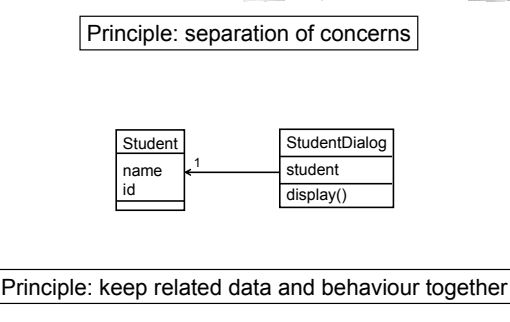

# Hiding

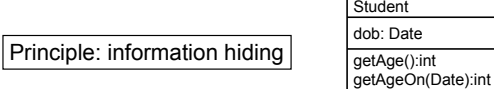

Encapsulation means drawing a boundary around something. It means being able to talk about the inside and the outside of it.

Information hiding is the idea that a design decision should be hidden from the rest of the system to prevent unintended coupling.

Encapsulation is a programming language feature. Information hiding is a design principle. Information hiding should inform the way you encapsulate things, but of course it doesn't have to. They aren't the same thing. – Ward's wiki

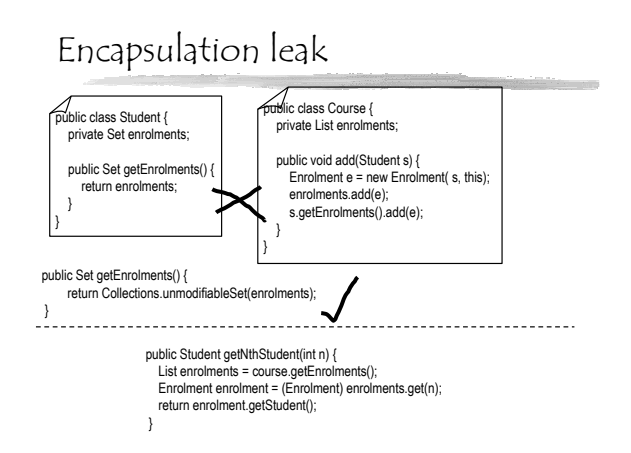

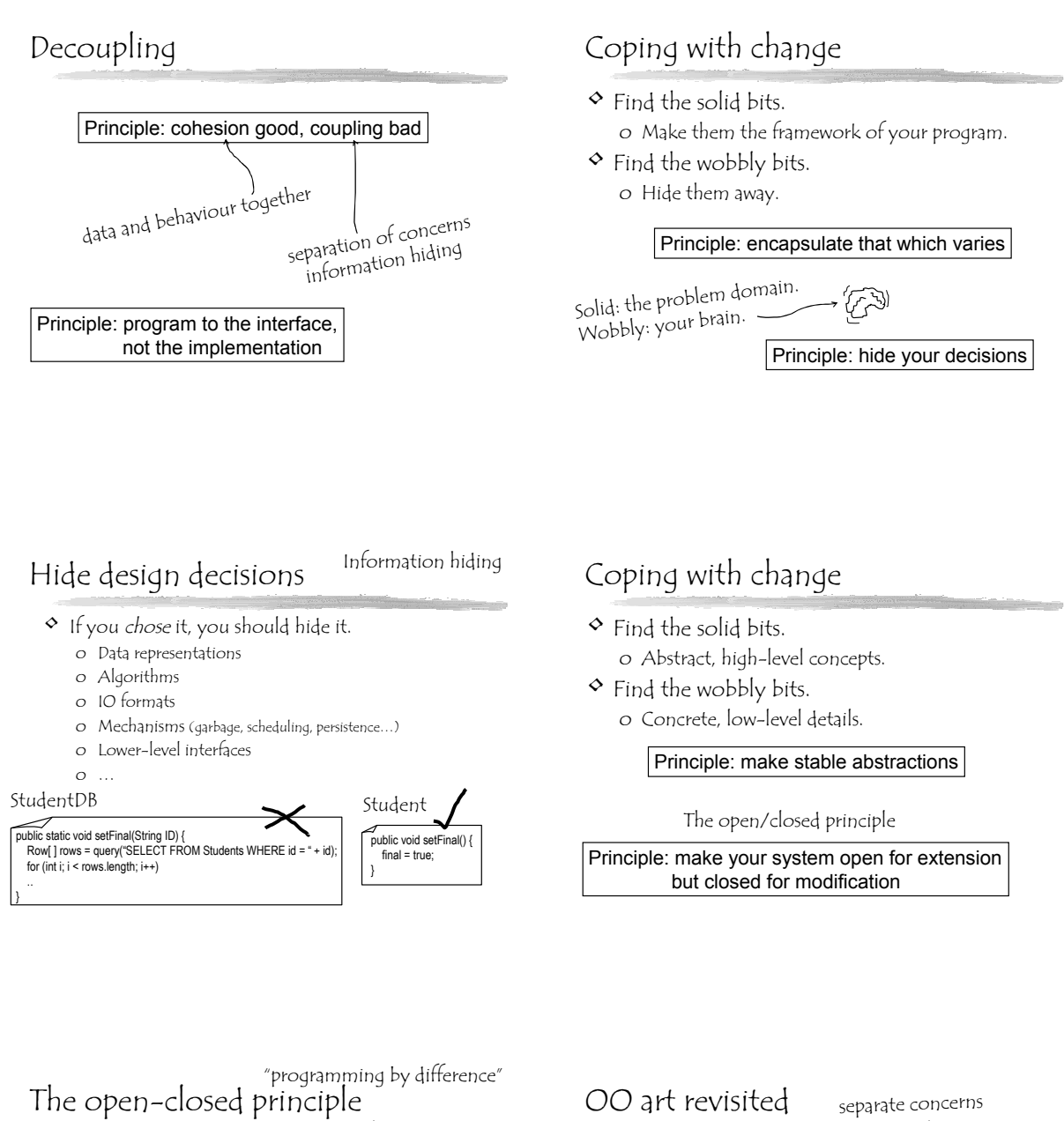

"Software entities (classes, modules, functions, etc.) should be open for extension, but closed for modification. -- Bertrand Meyer, 1988.

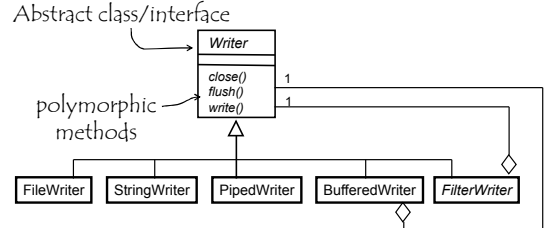

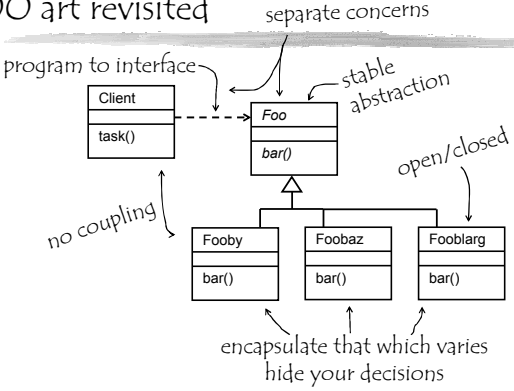

# The yin and yang of OO design

- OO is data modelling o Focus on data internal to object. • OO is behaviour modelling
	- o Focus on services to external world.

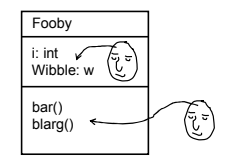

# OO is Data Modelling

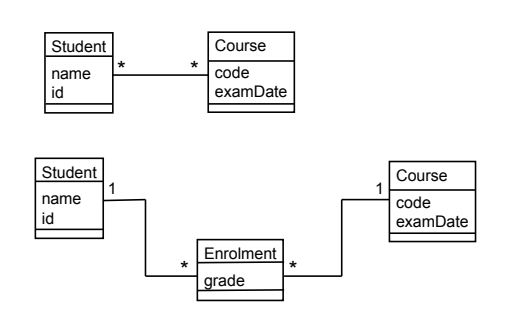

# OO is Data Modelling

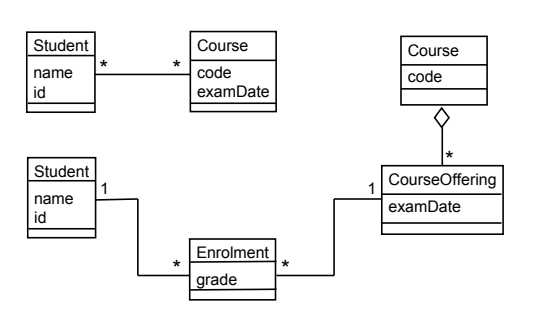

# OO is behaviour modelling

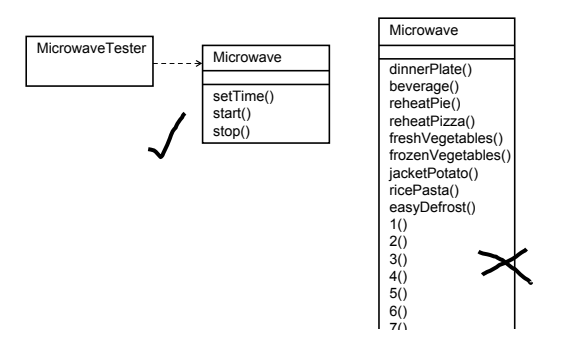

# Inheritance: The Dark Side

#### • Inheritance mistakes:

- o Inheritance for implementation.
- o "Is-a-role-of".
- o "Becomes".
- o Over-specialization.
- o Violating the LSP.
- o Changing the superclass contract.

If it can change, it ain't inheritance.

#### Principle: favour composition over inheritance

# Inheritance for Implementation

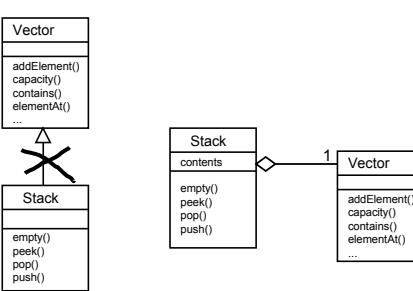

Hide your decisions.

"is-a-role-of"

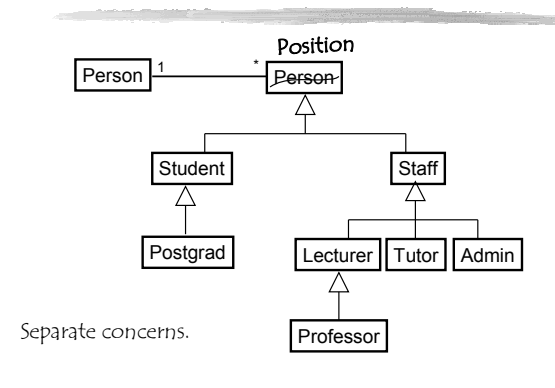

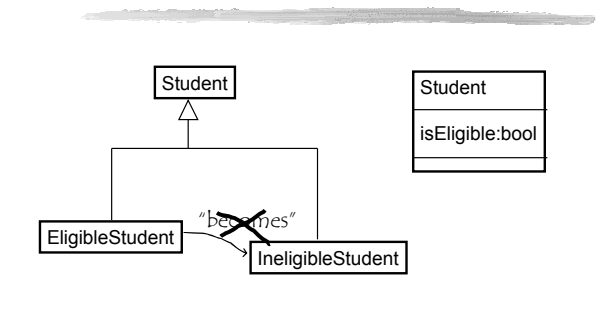

"Becomes"

Inheritance isn't dynamic

# Over-specialization

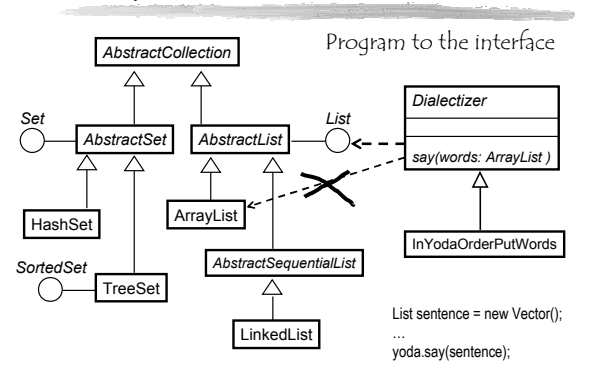

## Violating the Liskov Substitution Principle

"If for each object  $o_1$  of type S there is an object  $o_2$  of type T such that for all programs P defined in terms of T, the behavior of P is unchanged when  $o_1$  is substituted for  $o_2$  then S is a subtype of T." -- Barbara Liskov, 1988

private void foo(Rectangle r) { r.setWidth(5); r.setHeight(4); if  $(r.getWidth() * r.getHeight() != 20)$ System.out.print("huh?"); }

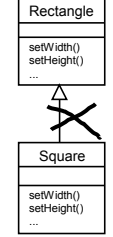

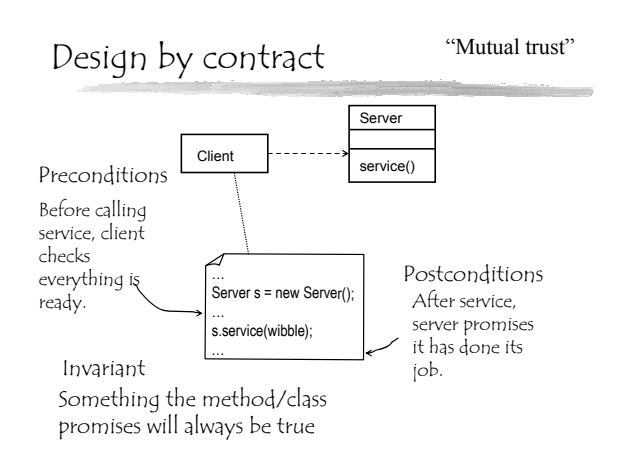

# Design by contract (DBC) [TM] Bertrand Meyer

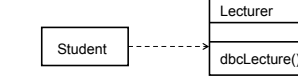

- Contract for dbcLecture():
	- o When the lecture begins, the student will-
		- Be present
		- Know OO
		- $\triangle$  Be conscious • Not smell too bad
		- $\lambda$
		-
	- o When the lecture ends, the lecturer will • Have explained DBC

### Design by contract

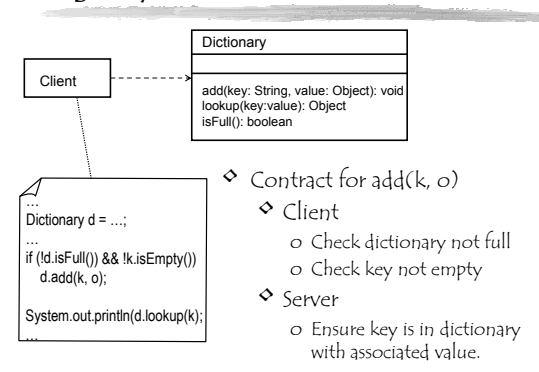

# Preconditions & Postconditions

#### public class Dictionary {

…

/\*\* Inserts value into the dictionary at the given key.

- \* A later call to lookup(key) will return the value. \*
- \* Preconditions: The dictionary is not full.
	- The key is not null or an empty string.
	- (It is OK if the dictionary already has an entry
- at this key; the new value replaces the old one.)
- \* Postconditions: The dictionary contains the value indexed by the key.

\*/ public void add(String key, Object value) {

### Stack contract

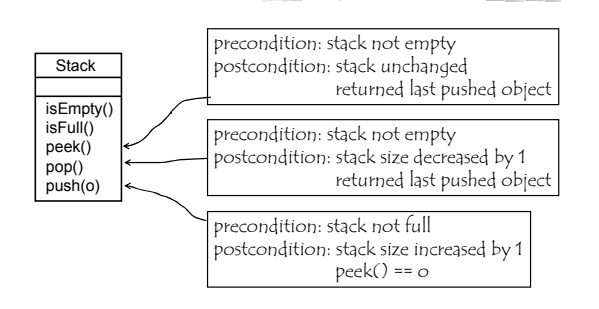

# Contract guidelines

- No precondition on queries.
- $\diamond$  It should be safe to ask a question
- No fine print.
	- Don't require something the client can't determine I.e. preconditions should be supported by public methods.

Derived from work of Jim Weirich<br>& Todd Plessel (websites)

- (It is OK to have postconditions a client can't verify.)
- Use real code where possible.  $\circ$  Better to say "!isEmpty()" rather than "the stack must not be empty". (It's what the client must do.)
- $\circ$  Can't show all semantics in code. (So use english)
- E.g. pop() returns last pushed object.
- No hidden clauses.
- The preconditions are sufficient & complete.
- No redundant checking Don't check that preconditions are satisfied inside server!

# Contracts & inheritance

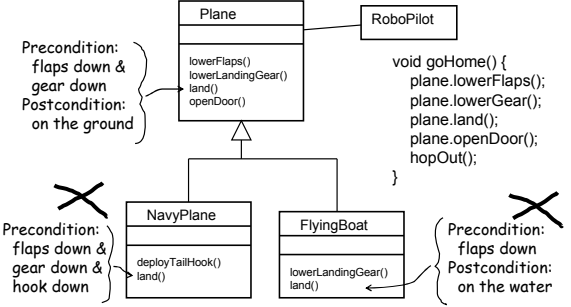

# Inheriting a contract

"The contracts of the ancestors shall be honoured by the descendants, yea even unto the Nth generation." -- Paul Johnson

- Contracts are inherited.
	- o Preconditions can be loosened
	- o Postconditions can be tightened.
	- o Invariants can be tightened too.

Principle:require no more, promise no less.

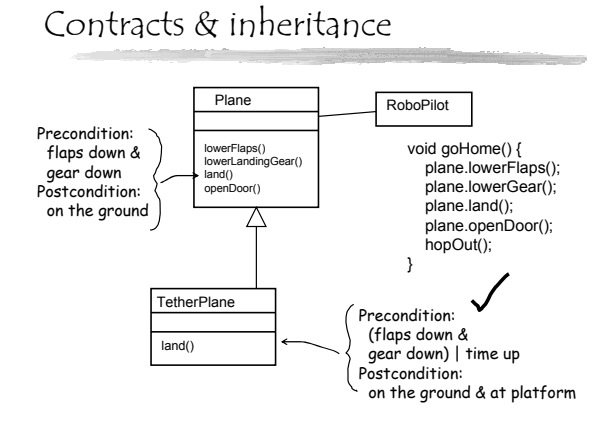

### What is inheritance, really?

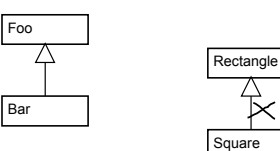

- $\circ$  Previously, we said "a Bar is-a Foo".
- $\circ$  More precisely, "a Bar conforms to the contract of Foo".

# Formal support for contracts

- DBC developed by Bertrand Meyer in Eiffel o Keywords in method declaration: require (precondition) & ensure (postcondition).
- Added to UML as part of Object Constraint Language (OCL)
- Strong following in formal methods community.
- Some efforts to support it in Java
	-
	- o http://www.cs.iastate.edu/~leavens/JML/ o http://www.mmsindia.com/DBCForJava.html
	- o http://www.javaworld.com/javaworld/jw-02-2002/jw-0215-dbcproxy.html o All use tags in comments, e.g. @pre i < 42, or @requires i < 42

# • New keyword in Java 1.4:

- o assert expression;
	- o http://java.sun.com/j2se/1.4/docs/guide/lang/assert.html

Informal support for contracts

- o Conditional compilation:
	- $\diamond$  javac -source 1.4 Thingy.java
- o Conditional execution
	- java –ea myprog

public void push(Object o) { assert !isFull(); // throws AssertionError if false.

… assert size() == oldSize + 1; }

# From the FAQ

**Why not provide a full-fledged design-by-contract facility with preconditions, postconditions and class invariants, like the one in the Eiffel programming language?**

We considered providing such a facility, but were unable to [do it] without massive changes to the Java platform libraries… Further, we were not convinced that such a facility would preserve the simplicity that is Java's hallmark. On balance, we came to the conclusion that a simple boolean assertion facility was a fairly straight-forward solution and far less risky. It's worth noting that adding a boolean assertion facility to the language doesn't preclude adding a full-fledged design-by-contract facility at some time in the future.

The simple assertion facility does enable a limited form of design-by-contract style programming. The assert statement is appropriate for postcondition and class invariant checking. Precondition checking should still be performed by checks inside methods that result in particular, documented exceptions, such as IllegalArgumentException and IllegalStateException. [*Debatable!*]

# A philosophy for using exceptions

- $\circ$  Use java exceptions iff a contract violation occurs.
- $\circ$  Handling violations o If possible, fix the problem, otherwise
	- o if possible, try an alternative approach, otherwise o clean-up & throw an exception.
- Clean-up: release resources, locks, rollback transactions, set consistent state…
- $\diamond$  When an exception is thrown, catch it anywhere clean-up is needed, then try the 3 alternatives above.
- $\circ$  If not handled earlier, catch the exception at the root level where inputs may be changed. o In interactive systems, this is usually the event level.

# A philosophy for using Interfaces

#### • Interfaces are contracts.

- o Whenever a contract can be recognised independent from a particular implementation, an interface should be considered.
- o E.g. Stack
- o Interfaces can be composed; one class may implement many interfaces.
- o Interfaces can be extended to specialise contracts.

### Contracts & state machines

 $\diamond$  State behaviour is part of the contract.

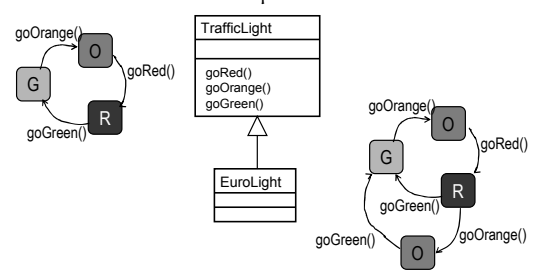

## Contracts & state machines

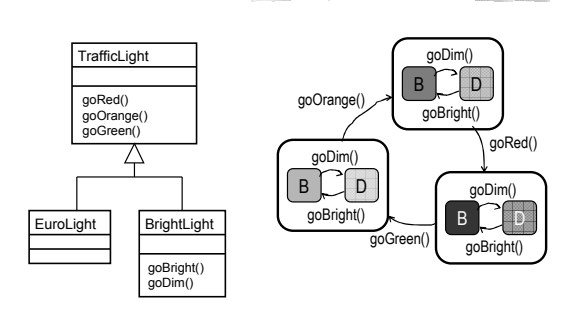

# Inheritance: The Dark Side revisited

- Inheritance for implementation. o No intention to honour the inherited contract
- $\circ$  "Is-a-role-of". o Merging of 2 contracts
- "Becomes". o Switching contracts.
- Over-specialization.
- o Contract more specific than necessary
- Violating the LSP. o Breaking the contract.

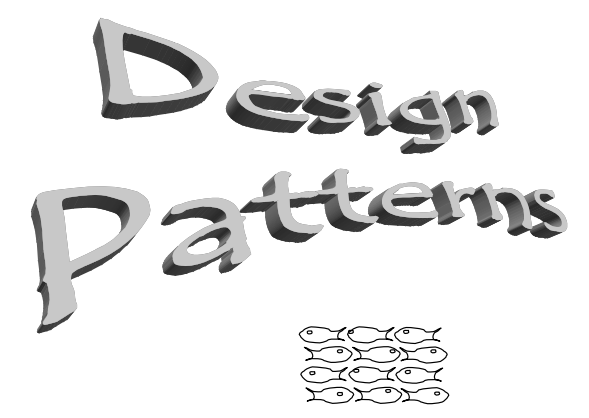

### Design Patterns

- Grassroots movement in the OO community, from early 90's.
- Major emerging trend in industry.
- Massively hyped: o The biggest advance since OO itself? o A paradigm shift?
- $\circ$  Essential vocabulary for software engineers.

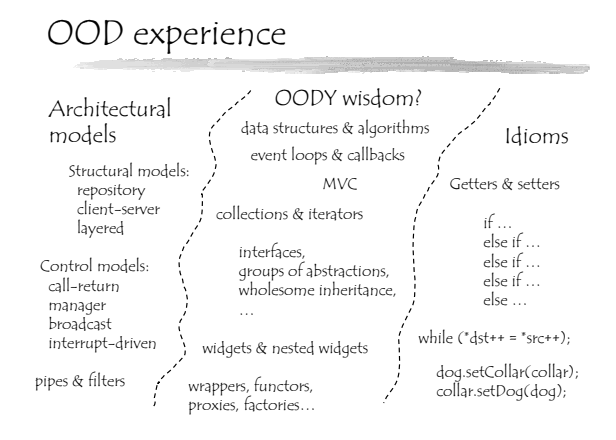

Design Patterns Roots

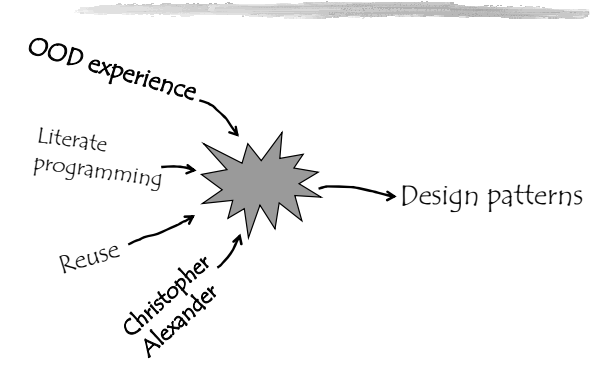

### What is a design pattern?

- Distilled wisdom about a specific problem that occurs frequently in OO design.
- A reusable design micro-architecture.
- The core of a design pattern is a simple class diagram with extensive explanation. o It documents an elegant, widely-accepted way of solving a common OO design problem.
- Patterns are discovered, as opposed to written.

# The Iterator pattern

- Name:
- o Iterator (a.k.a. Cursor)
- Problem:
	- o Sequentially access the elements of a collection without exposing implementation.
	- o Allow for different types of traversals (e.g. different order, filtering).
	- o Allow multiple traversals at same time.

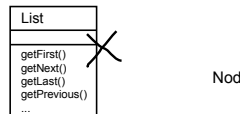

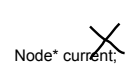

Encapsulate that which varies • Solution: o Move responsibility for traversal from the collection into an Iterator object. It knows current position and traversal mechanism. o The collection creates an appropriate Iterator. *Collection* Client *Iterator createIterator()* ₽ *first() next() isDone()* ConcreteCollection *currentItem()*

ConcreteIterator

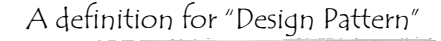

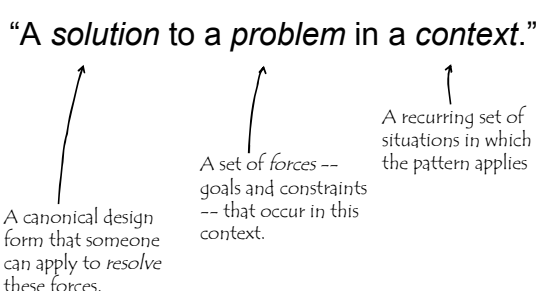

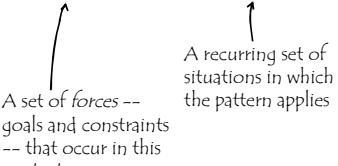

-- Patterns-Discussion FAQ

createIterator()

### Forces

#### "Criteria that software engineers use to justify designs and implementations." -- FAQ

- Correctness
	- o Completeness, type safety, fault tolerance, security, transactionality, thread safety, robustness…
- Resources
	- o Efficiency, space, "on-demand-ness", fairness, equilibrium, stability…
- Structure
	- o Modularity, encapsulation, coupling, independence, extensability, reusability, context dependence, interoperability…
- $\circ$  Construction
	- o Understandability, minimality, simplicity, elegance, vrror-proneness, co-existence with other software, maintainability, impact on processes, teams, users…
	-
- Usage
	- o Ethics, adaptability, human factors, aesthetics, economics…

# Resolution of Forces

#### "A pattern should represent a kind of *equilibrium* of forces."

- $\circ$  Impossible to *prove* a solution is optimal; arguments must be backed up with:
	- o Empirical evidence for goodness
		- The rule of 3: don't claim something is a pattern unless you can point to three independent usages.
	- o Comparisions
	- With other solutions, (possibly including failed ones). o Independent authorship
	- $\diamond$  Not written solely by their inventors.
	- o Reviews • By independent domain and pattern experts.

# The GanG of Four (GoF)

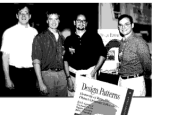

- $\diamond$  The design patterns book:
	- o "Design Patterns; Elements of Reusable Object-Oriented Software", Erich Gamma, Richard Helm, Ralph Johnson, John Vlissides, 1995
	- o On 3-hour loan in PSL.
	- o Catalog of 23 design patterns, classified as:
		- Creational patterns
		- Structural patterns
		- Behavioral patterns
	- o Uses OMT, examples in C++ & Smalltalk

# Creational Patterns

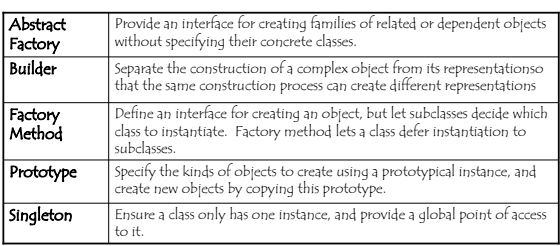

# Structural Patterns

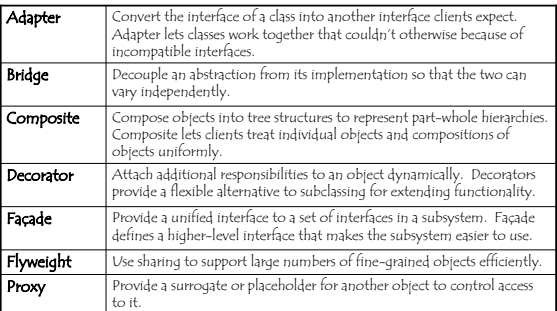

# Behavioral Patterns…

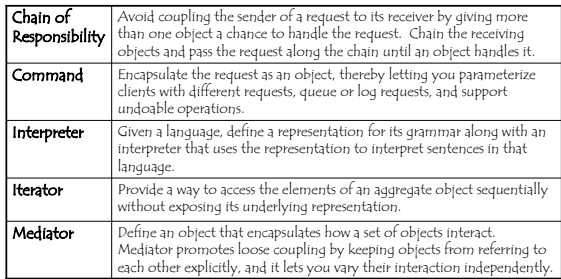

… More Behavioral Patterns

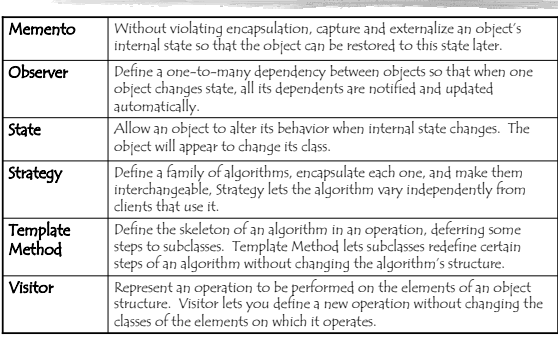

#### Documenting Patterns (GoF style)

- $\frac{\infty}{\infty}$  Name
- Intent o Brief synopsis (as on previous slides)
- Motivation o The context of the problem
- Applicability
- o Circumstances under which the pattern applies
- Structure
- o Class diagram of solution • Participants
	- o Explanation of the classes/objects and their roles
- Collaborations o Explanation of how the classes/objects cooperate
- $\circ$  Consequences
- o Discussion of impact, benefits, & liabilities • Implementation
	- o Discussion of techniques, traps, language dependent issues…
	-
- $\frac{\infty}{\infty}$  Sample code • Known uses
	- o Well-known systems already using the pattern
- Related patterns

# Singleton

#### • Problem:

- o Some classes should have only one instance.
- Eg. EnrolmentSystem, PrintSpooler, FileSystem… o How can we ensure someone doesn't construct another one?
- o How should other code find the one instance?
- 

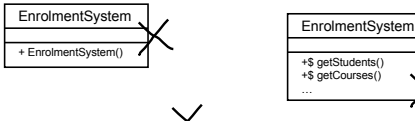

EnrolmentSystem\* theSyste

- $\circ$  Solution:
	- o Make the constructor private.
	- o Use a static attribute in the class to hold the one instance
	- o Add a static getter for the instance

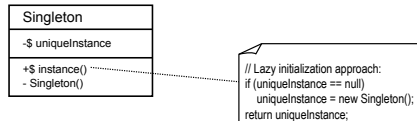

• Notes:

o Subclassing Singleton is possible (unlike all-static approach), but does require more elaborate initialization of uniqueInstance.

o java.lang.Runtime is a singleton class.

# Factory Method

a.k.a. Virtual Constructor

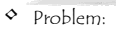

- o Normally, code that expects an object of a particular class does not need to know which subclass the object belongs to.
	- E.g. a Player in an adventure game uses a Weapon, and does not need to know exactly what kind of Weapon it is.
- o Exception: when you create an object, you need to know its exact class. The "new" operator increases coupling! o Need a way to create the right kind of object, without knowing

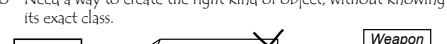

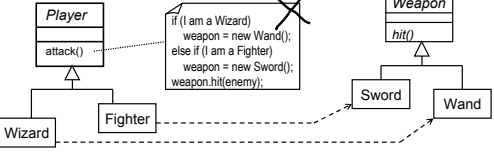

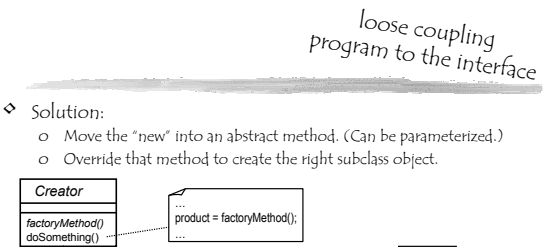

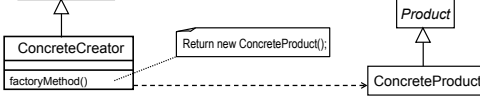

• Notes:

*Creator* 

- o It is common to have more than one factory method.
- E.g. weaponFactory(), treasureFactory(), potionFactory()
- o Swing UIManager.getUI(Jcomponent) is a fancy factory method.

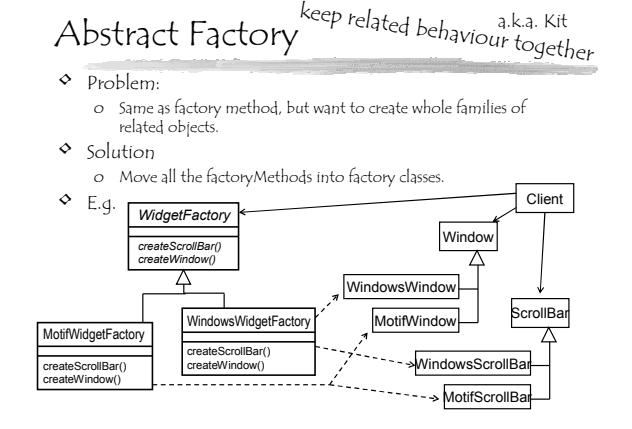

### Observer

#### a.k.a. Dependents a.k.a. Publish-Subscribe

• Problem: o Separate concerns into different classes, but keep them in synch. • E.g. separate GUI code from model.

#### o Avoid tight coupling.

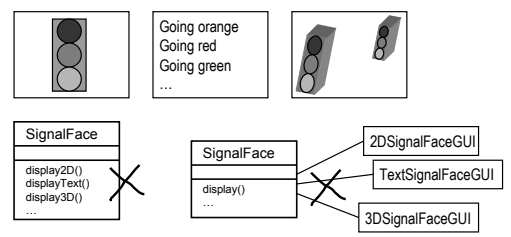

#### Observer Notes

```
loose coupling
```
- Changes are broadcast to all Observers. o It is up to each Observer to decide if it cares about a particular change.
- Observers don't know about each other. o They are unaware of the true cost of changes to the Subject. o Complex dependencies and cycles are possible (& should be avoided).
- Observers aren't told what changed.
- - O They usually just get all relevant attributes again.<br>O Figuring out what changed can be a lot of work, and might require<br>the Observer to retain a lot of the Subject's state.<br>O A variant of the pattern allows the update m
	- of what changed. (More efficient, but tighter coupling.)
- $\circ$  The Subject should call notify() only when it is in a consistent state (at end of transaction).
	- o Beware of subclasses that call base class methods, and the base class does the notify().

# Java support for Observer

o Separate into Subject and Observers. Can have many observers for one subject.

> for (each Observer, o) o.update();

1 subject

// changed something notify();

o The Subject knows which objects are observing it, but it doesn't know anything else about them. o When the Subject changes, all Observers are notified.

 $\mathbf{0}$ 

*Observer update()*

⊼

ConcreteObserver update()

> .<br>/ call subject.getter …

 $\circ$  Solution:

*Subject* attach(Observer) detach(Observer) ify()

> **ConcreteSubject** doSomething() getterA() erB(

⋨

- 
- Subject is a class called Observable; Observer is an interface Allows many Observers to many Subjects
- Adds a "dirty" flag to help avoid notifications at wrong time.

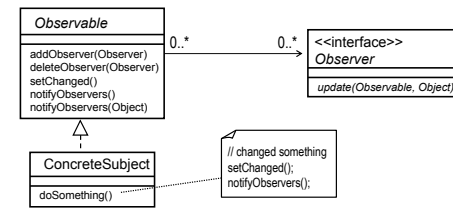

• Swing EventListeners are another variant of Observer

# Template Method

## open/closed

- Problem:
- o Implement the skeleton of an algorithm, but not the details.  $\circ$  Solution
	- o Put the skeleton in an abstract superclass and use subclass operations to provide the details.

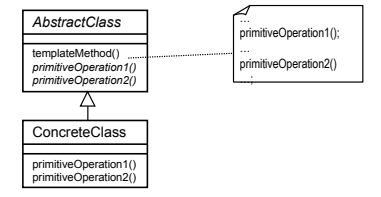

## Composite

#### • Problem:

o When objects contain other objects to form a tree (i.e. a containment hierarchy), how can client code treat the composite objects and the atomic objects uniformly?

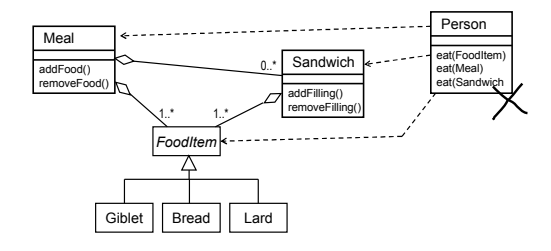

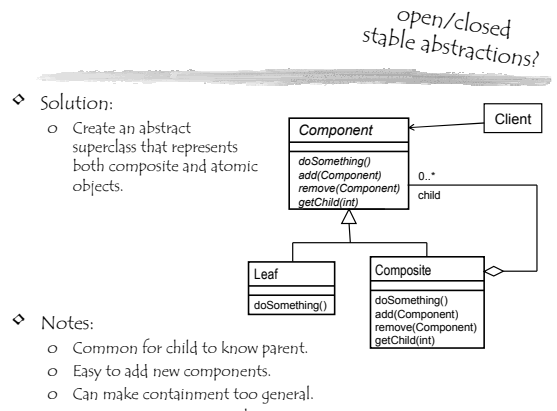

o Swing JComponent uses the Composite pattern.

Decorator

#### a.k.a. Wrapper

• Problem: o Add additional responsibilities to an object dynamically, rather than through inheritance

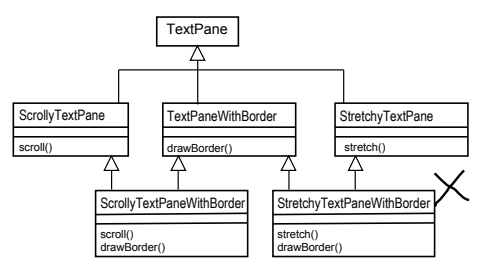

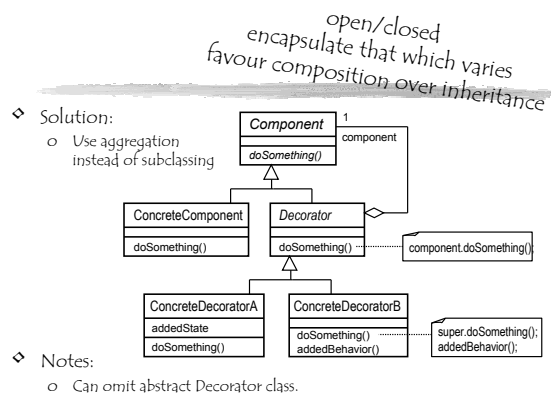

- o Only works if Component class is lightweight.
- o Swing's JScrollPane is a Decorator.

# Strategy

a.k.a. Policy

# open/closed encapsulate that which varies favour composition over inheritance

• Solution:

o Move the algorithms into their own class hierarchy.

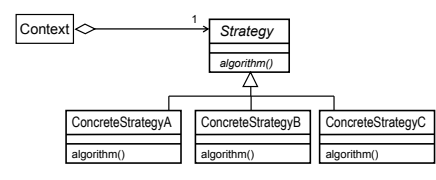

- Notes:
	- o Contexts know different strategies exist (because have to choose one).
	- o Strategy needs access to relevant context data. (Parameter/reference?)
	- o AWT (& Swing) LayoutManager is a Strategy.

#### • Problem: o Change an object's algorithm dynamically, rather than through inheritance.

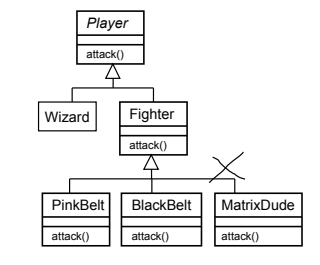

# Alexandrian patterns

"Each pattern describes a problem which occurs over and over again in our environment, and then describes the core of the solution to that problem, in such a way that you can use this solution a million times over, without ever doing it the same way twice -- Christopher Alexander, *A Pattern Language*, 77

- Over 250 patterns for buildings, e.g.:
	- o Alcoves
	- o Intimacy Gradient
	- o Pools of Light
	- o Common Areas at the Heart
	- $\circ$

"It is quite possible that all the patterns for a house, in some form, be present and overlapping in a simple one-room cabin. The patterns do not need to be strung out and kept separate. Every building, every room, every garden is better when all the patterns are compressed as far as it is possible for them to be. The building will be cheaper, and the meanings in it will be denser." -- Alexander, '77

#### "Pattern Language"

A pattern language is a set of interrelated patterns, all sharing some of the same context, and perhaps classified into categories. -- Patterns-discussion FAQ

"When related patterns are woven together they form a "language" that provides a process for the orderly resolution of software development problems. Pattern languages are not formal languages, but rather a collection of interrelated patterns, though they do provide a vocabulary for talking about a particular problem."

-- CACM *Special Issue on Patterns and Pattern Languages*, Vol. 39, No. 10, '96

"The means of designing a building using a pattern<br>language is to determine the most general problem to be solved and to select patterns that solve that problem. Each pattern defines subproblems that are similarly solved by other, smaller patterns. Thus we see that the solution to a large problem is a nested set of patterns." -- Richard Gabriel, *Patterns of Software*, 1995

#### Abstract Factory meets Singleton…

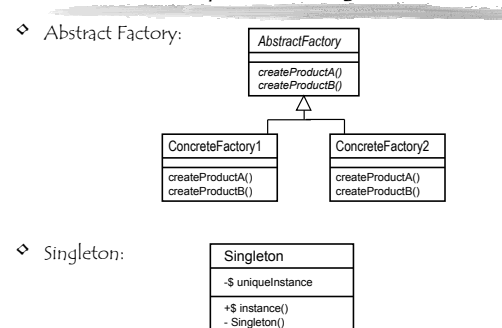

#### e.g.

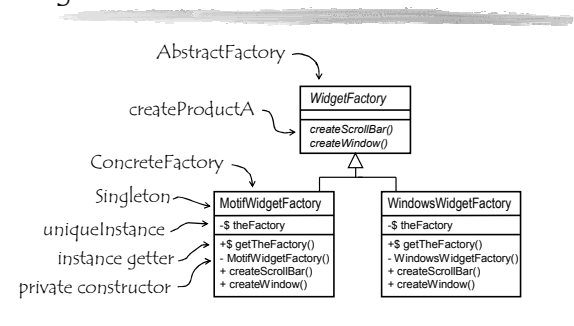

#### Iterator meets Factory Method…

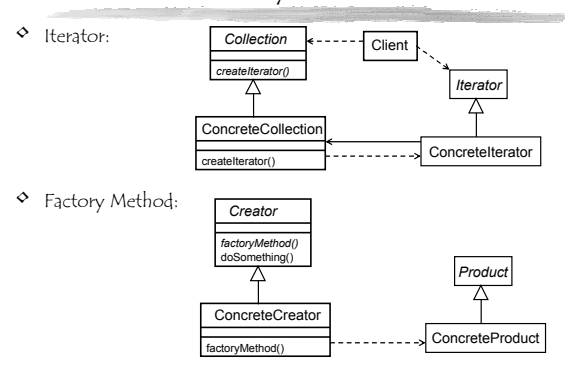

#### e.g. Simplified Java Collections

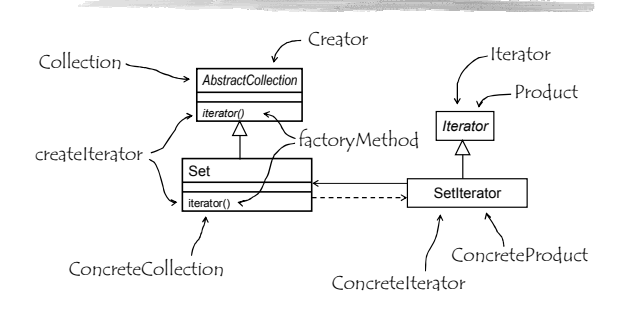

e.g. Real Java Collections

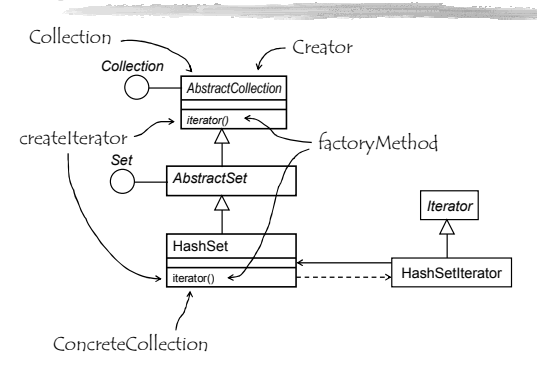

# Case study

- $\diamond$  Simulated fish tank
	- o Lots of different kinds of fish
	- o Only ever one tank
	- o Multiple views possible o Schools of fish
- Shark

*Fish*

- o Remoras and barnacles
- o Fish spawn new fish

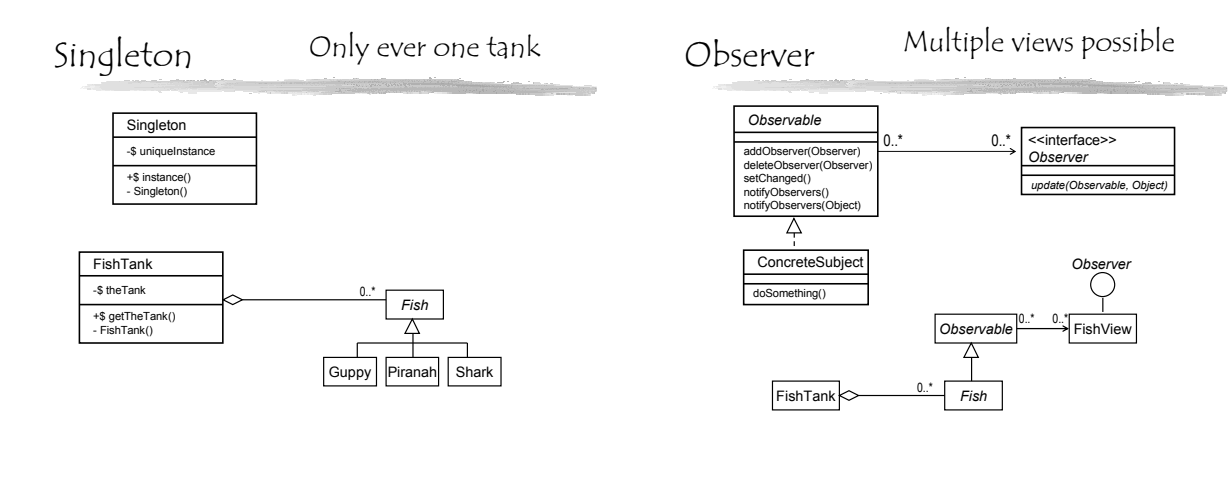

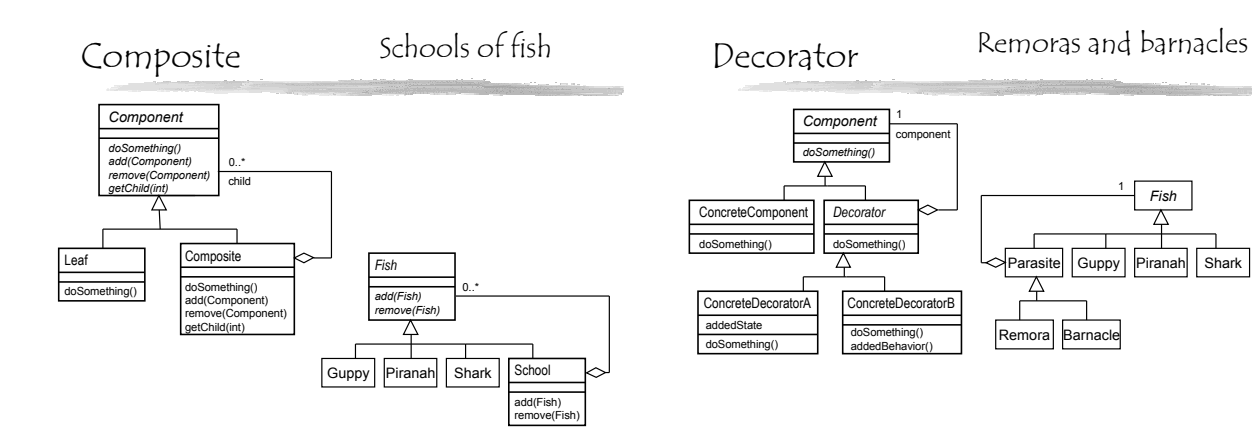

*Fish*

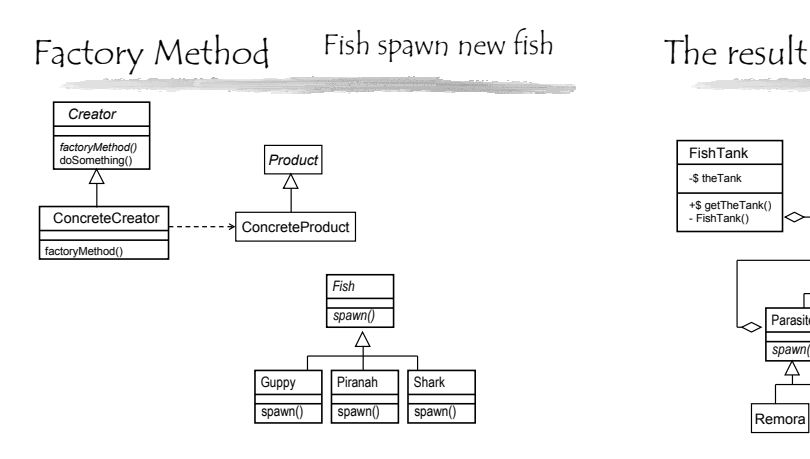

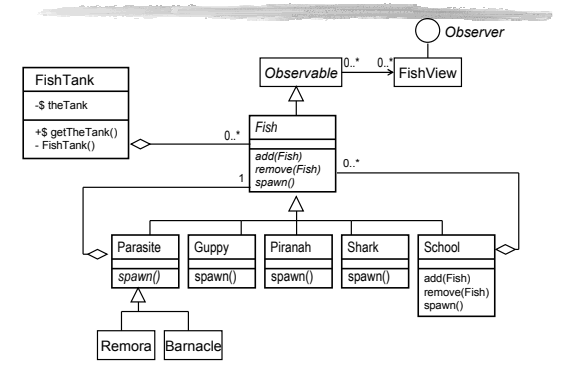

## Patterns: the dark side!

"No discussion of how to use design patterns would be complete without a few words on how *not* to use them. Design patterns should not be applied indiscriminately. Often they achieve flexibility and variability by introducing additional levels of indirection, and that can complicate a design and/or cost you some performance. A design pattern should only be applied when the flexibility it affords is actually needed." -- GoF.

# Is the GoF God?

"Those who ascribe extraordinary powers to the Gang of Four will be appalled by our generally chaotic process of pattern development." --John Vlissides, *Pattern Hatching*, '98.

*"Ordre ex chaos* is a theme in the natural sciences, and we shouldn't expect the science of design to be any different. Patterns are about people working together to discover and document constructs that contribute to the quality of life of humanity as a whole. It is a necessarily organic process. --James Coplien, Foreward to *Pattern Hatching*, '98.

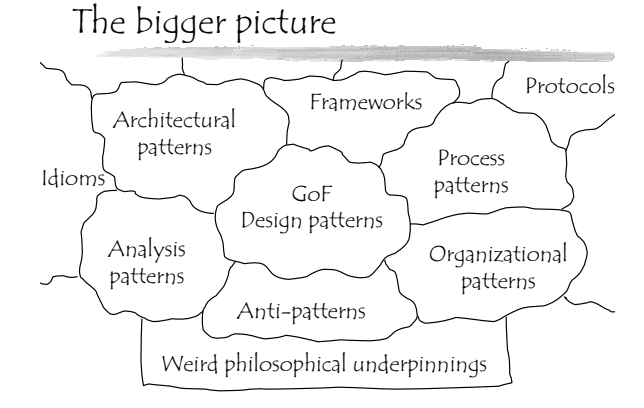

#### Patterns, libraries, & frameworks

- NOT implementations:
	- o Design patterns • Reusable abstract solutions.
- Implementations:
	- o Class libraries

• Reusable software components.

- o Frameworks
	- Reusable, but incomplete, applications

#### The Hollywood principle

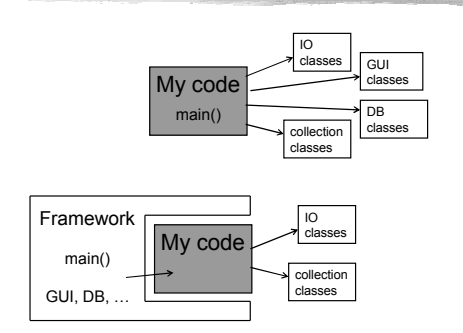

# Christopher Alexander

- Notes on the Synthesis of Form, '64<br>• A City is Not a Tree, '65
- $\circ$  A City is Not a Tree, '65
- $\circ$  A Pattern Language, '77
- $\circ$  The Timeless Way of Building, '79
- A Foreshadowing of 21st Century Art '93
- The Nature of Order, 2002-ish

"A year or two ago, I was astonished to get several letters from different people in the computer science field, telling me that my name was a household word in the software engineering community: specifically in the field of object-oriented technology. I had never even heard of object-oriented programming, and I had absolutely no idea that computer scientists knew my work, or found it useful or interesting; all this was a revelation to me."

-- Alexander, Foreward to *Patterns of Software*, '96.

## "Objective beauty"

*Beauty is in the eye of the beholder.*

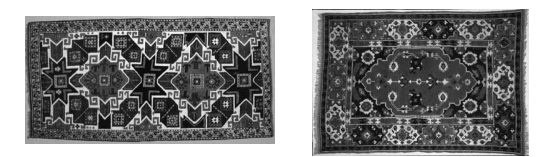

There are few fields that blend art and science: Architecture is one, and computer science is another. -- Richard Gabriel.

Alexander would take different carpet designs, or different configurations of colored beads, and then ask observers to tell him which of two designs (or configurations) was more beautiful or pleasing to them and why. Confoundingly enough, it appeared that what we all might think of as being purely "in the eye of the beholder" was in fact less subjective than we believed. Apparently the overwhelming majority of individuals from all various walks of life seemed to converge on what they felt was the most pleasing or beautiful.

Alexander tried to carefully study the different characteristics or "properties" which, when present, seemed to trigger a preference in observers for designs which possessed that property. Certain things like centers, symmetry, and "effective" use of positive and negative space, kept recurring as aspects to which all people seemed aesthetically attracted. Alexander was trying to use the results of these experiments to verify/validate to his belief that beauty, is in fact *objective* (at least at its deepest and most fundamental levels of recognition).

-- James Coplien

### QWAN & other "weird" stuff

#### The Quality Without a Name

Timelessness Aliveness Wholeness Piecemeal growth Organic order

Users should be involved in design. Designers should be involved in construction. Constructions should evolve.

The existence of a master plan alienates the users… After all, the very existence of a master plan means, by definition, that the members of the community can have little impact on the future shape of their community, because most of the important decisions have already been made. In a sense, under a master plan people are living with a frozen future, able to affect only relatively trivial details. … people lose the sense of responsibility for the environment they live in, and realize that they are merely cogs in someone else's machine…

Second, neither the users nor the key decision makers can visualize the actual implications of the master plan. -- Alexander, '75

# Excellence

In my life as an architect, I find that the single thing which inhibits young professionals, new students most severely, *is their acceptance of standards that are too low*. If I ask a student whether her design is as good as Chartres, she often smiles tolerantly at me as if to say, "Of course not, that isn't what I am trying to do… I could never do that."

There are programs we can look at and about which we say, "no way I'm maintaining that kluge". And there are other programs about which we can say, "Wow, who wrote this!"…

Computer scientists who try to write patterns without understanding [the quality without a name] are quite likely not following Alexander's program, and perhaps they are not helping themselves and others as much as they believe. Or perhaps they are doing harm.

-- Richard Gabriel

#### The Nature of Order http://www.natureoforder.com/overview.htm

We've all been captivated by this "patterns" stuff in the software community as of late, but for Alexander, this was 20 years ago and his ideas have evolved into bigger and better things." -- Brad Appleton

• Alexander's magnum opus

o 4 volumes:

- Book 1: The Phenomenon of Life
- Book2: The Process of Creating Life
- Book3: A Vision of a Living World
- Book4: The Luminous Ground

"One of the twentieth century's most important documents." -- Nikos Salingaros

"This will change the world as effectively as the advent of printing changed the world."

-- Doug Carlston (former pres. of Broderbund)

Here is acclaimed architect Christopher Alexander's four volume masterwork: the result of 27 years of research and a lifetime of profoundly original thinking.

Consider three vital perspectives on our world:

• A scientific perspective • A perspective based on beauty and grace

• A commonsense perspective based on our intuitions about everyday life

This groundbreaking work allows us to form one picture of the world in which all three perspectives are interlaced. It opens the door to  $21$ <sup>st</sup>-century science and cosmology.

-- Inside the jacket of *The Nature of Order*

With the publication of *The Nature of Order* and with the mature development of my work in construction and design, the problems that I began to pose 35 years ago are finally being solved. There are immense difficulties, naturally, in implementing this program… But the feasibility of the whole matter and the extent to which it is well-defined can, I think, no longer be in doubt. What is most important is that all this can actually be *done*.

I get the impression that the road seems harder to software people than maybe it did to me, that the quality software engineers might want to strive for is more elusive because the artifacts -- the programs, the code -- are more abstract, more intellectual, more souless than the places we live in every day. -- Alexander

#### The redemption of hacking?

As it turns out, the type of process described in **The Nature of Order** is very much like what members of the so called "gentlemen hacker" culture (which sprang out of MIT in the 60s) used to build their systems. Examples of such "gentlemen hackers" are/were: Doug Lea, Richard Gabriel, Don Knuth, .... Sadly, most people failed to realize that, although these processes appeared to lack rigorous formality, they did in fact entail a great deal of discipline, integrity, and intellectual rigor that stemmed from pride in artisanship, and in one's craft in general. These profoundly insightful "hackers" looked at the system as "a whole" rather than as the mere sum of its parts. It is unfortunate that this lack of formality was misconstrued as a lack of discipline, transforming the word "hacker" from something to be emulated, into something which is now loathed within software engineering circles that place great emphasis upon process definition and improvement.

-- Jim Coplien

More pattern resources

- PoSA (a.k.a GoV) Pattern-oriented software architecture, Frank Buschmann et.al. '96
- o Primarily addresses architectural patterns. Patterns of Software, Richard Gabriel, 1996
- o Philosophical discussion of Alexandrian and software patterns. o May cause brain damage.
- PLoP 1, 2, 3, & 4. Pattern Languages of Program Design
- o Shows background working behind patterns.<br>• Patterns in Java, Volume 1 & Volume 2, Mark Grand, 1999<br>• Helpful translations of GoF patterns.
- o Beware: extremely general definition of pattern. Head First Design Patterns, Eric & Elisabeth Freeman
- 
- o GoF patterns, with attitude. The Hillside Group (a.k.a. the patterns homepage)
- www.hillside.net/patterns • The Portland Pattern Repository

…

- 
- o http://c2.com/ppr/ The Patterns-Discussion FAQ o http://gee.cs.oswego.edu/dl/pd-FAQ/pd-FAQ.html

A parting thought…

Technology, science, engineering, and company organization are all secondary to the people and human concerns in the endeavor. Companies, ideas, processes, and approaches ultimately fail when humanity is forgotten, ignored, or placed second. Alexander knew this, but his followers in the software pattern language community do not. Computer scientists and developers don't seem to know it either.

-- Richard Gabriel.